## Südbadischer Sportschützenverband e.v. Startliste: Shooty-Cup Endkampf 2016 am 17.07.2016 in SGi Lauf

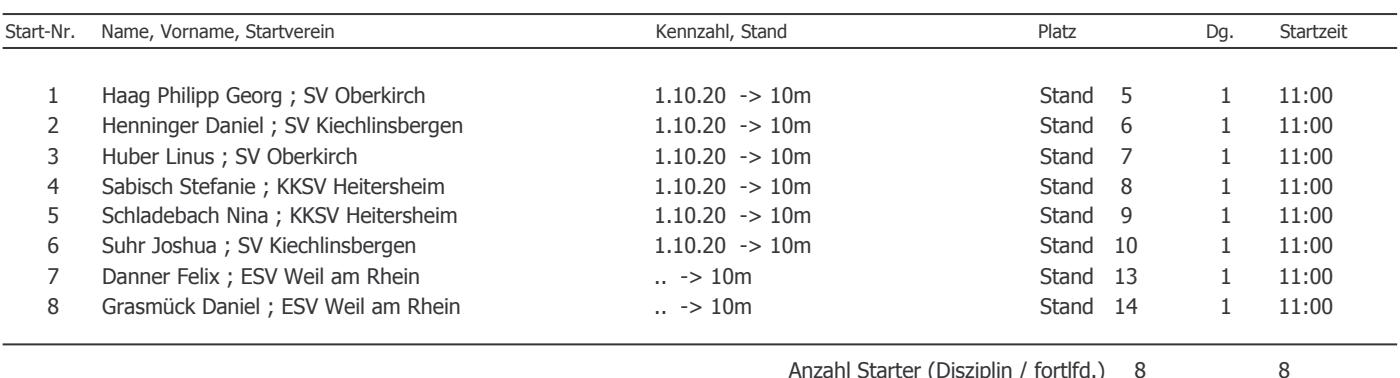